# **Year End and Tax Forms**

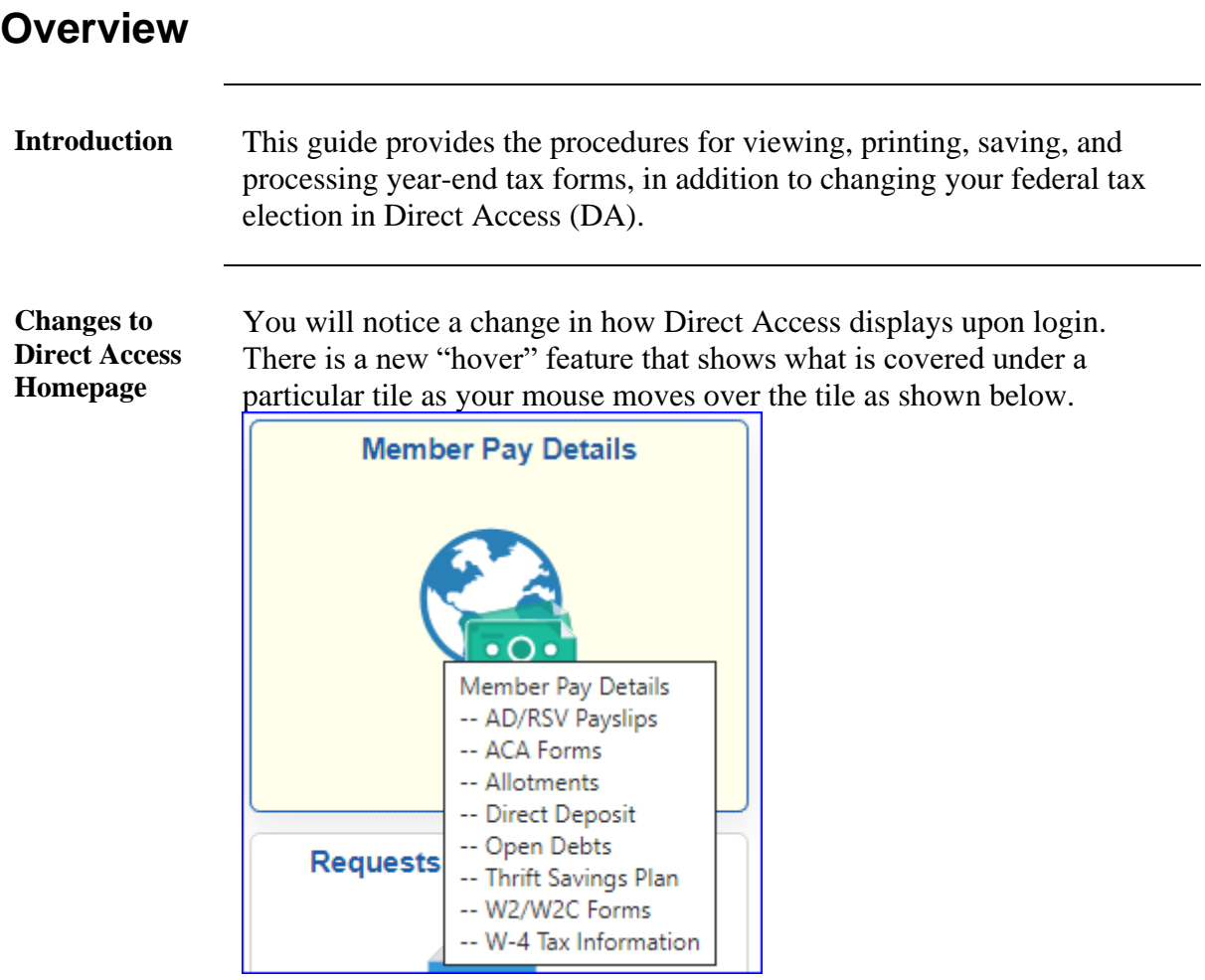

### **Contents**

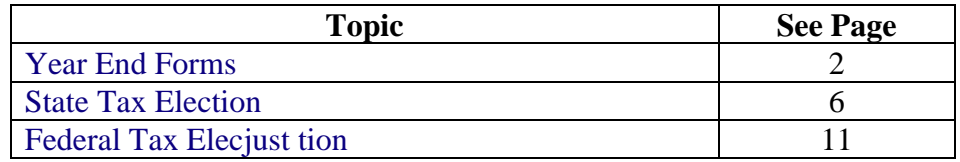

### <span id="page-1-0"></span>**Year End Forms**

**Introduction** This section provides the procedures for viewing, downloading, and/or printing your year-end forms in DA.

**Procedures** See below.

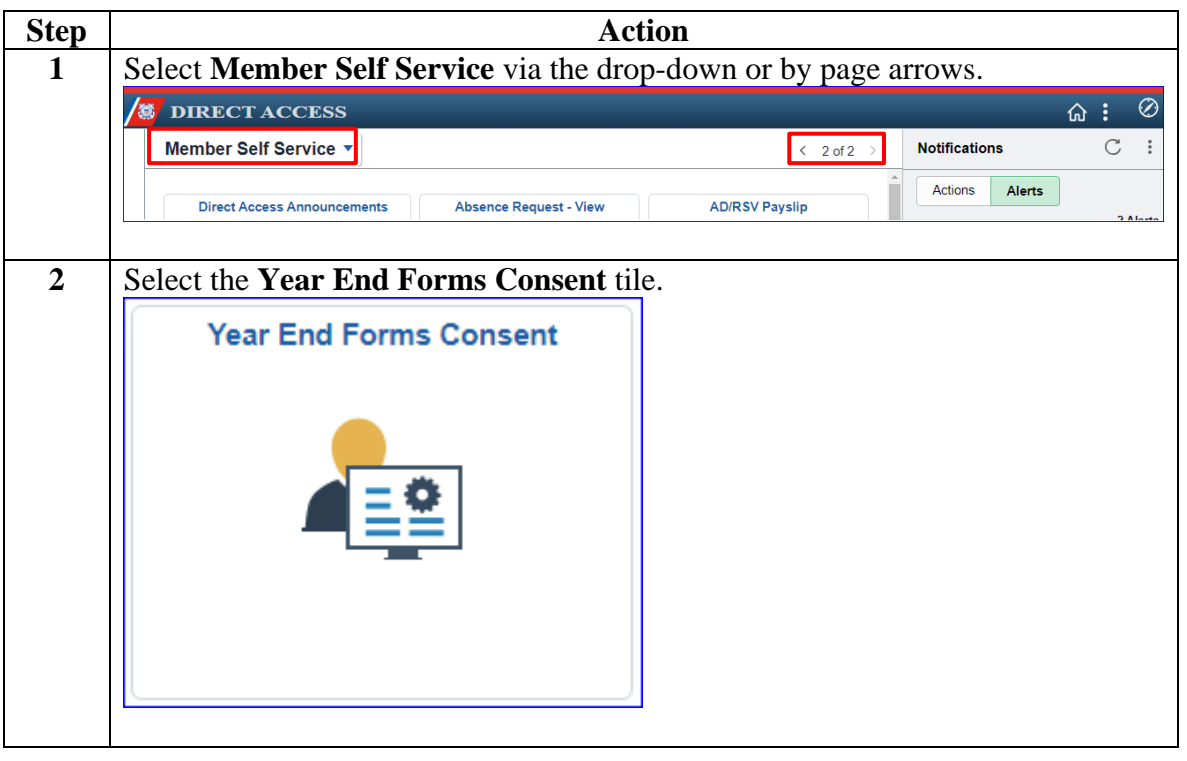

### Year End Forms, Continued

#### **Procedures**,

continued

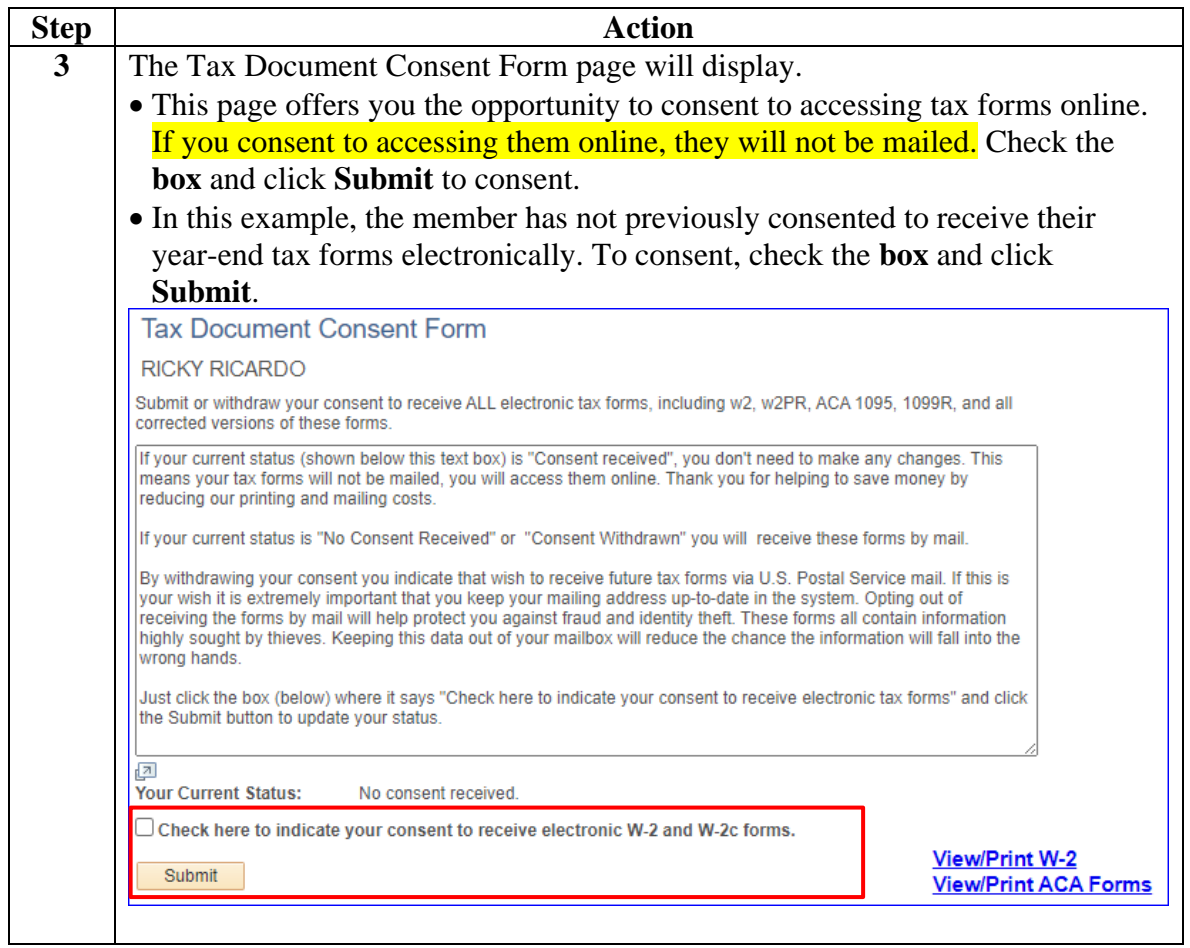

### Year End Forms, Continued

#### **Procedures**,

continued

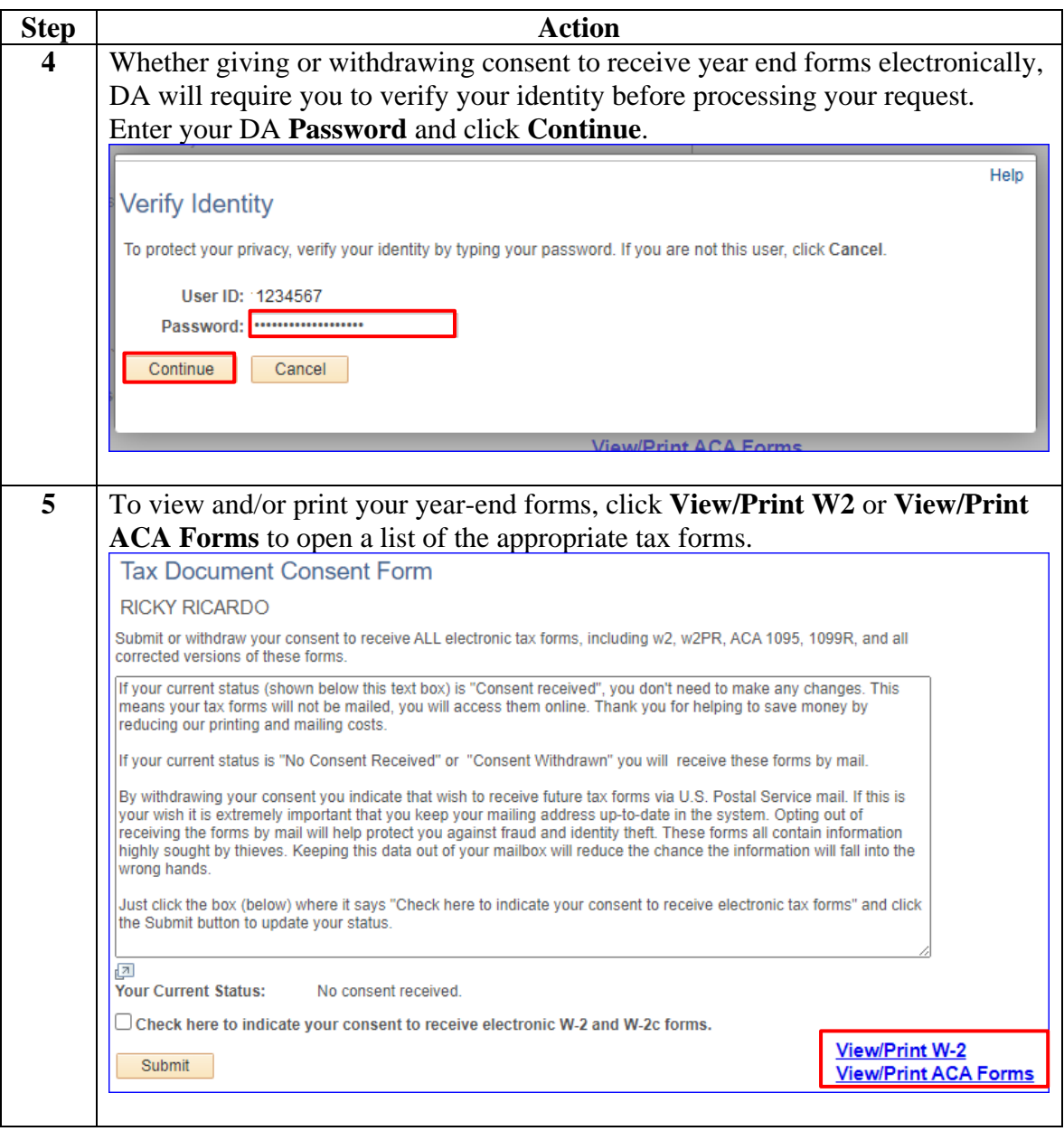

### Year End Forms, Continued

#### **Procedures**,

continued

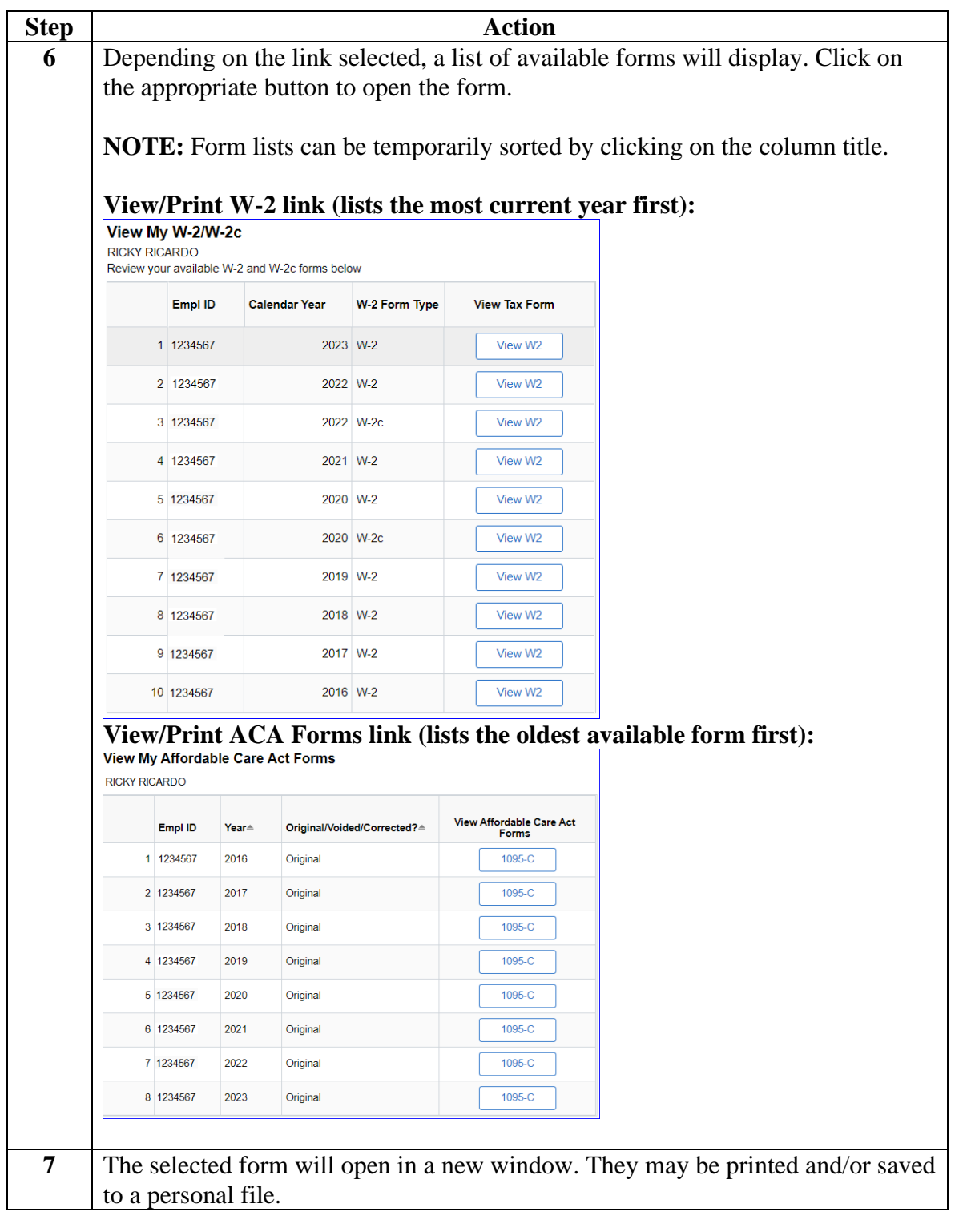

### <span id="page-5-0"></span>**State Tax Election**

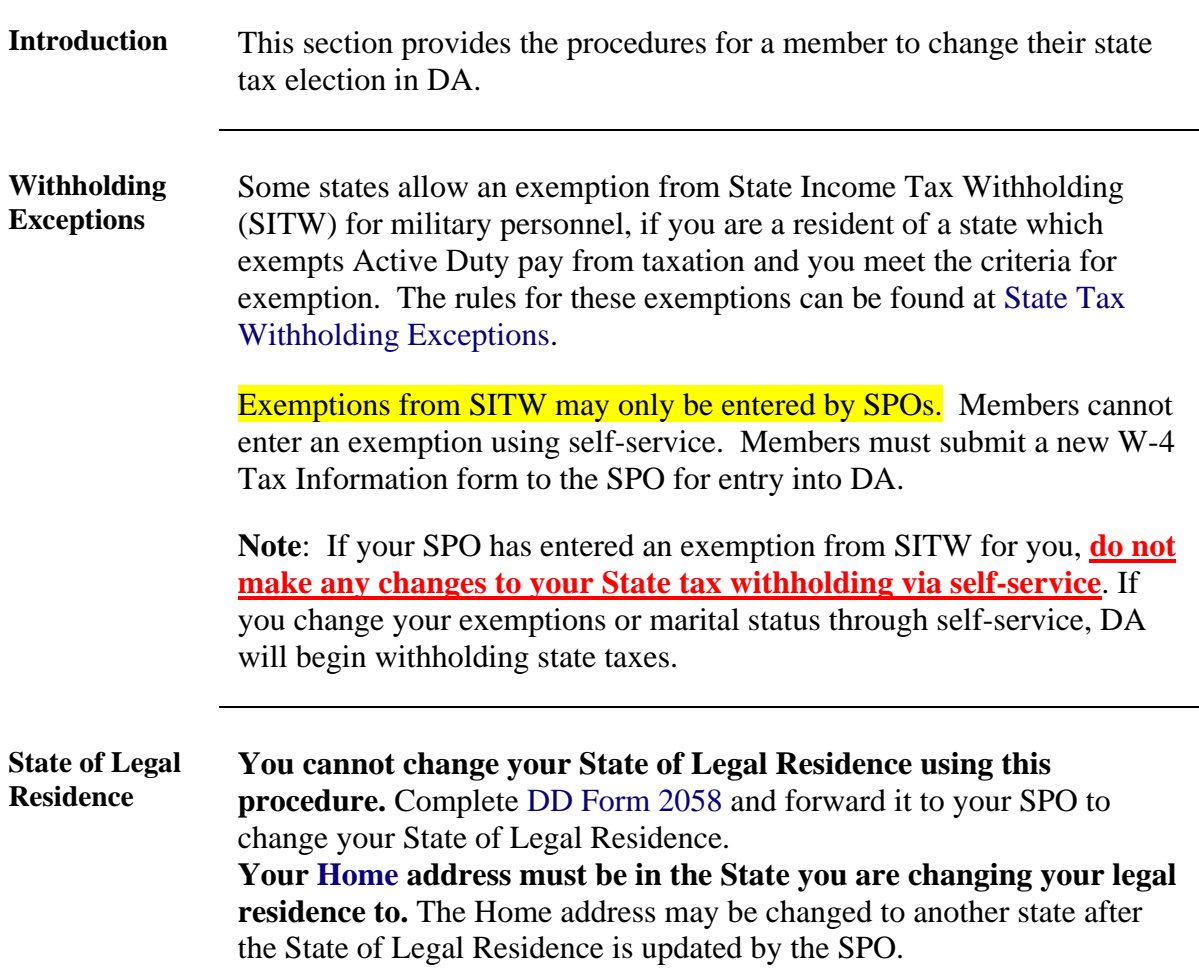

Procedures See below.

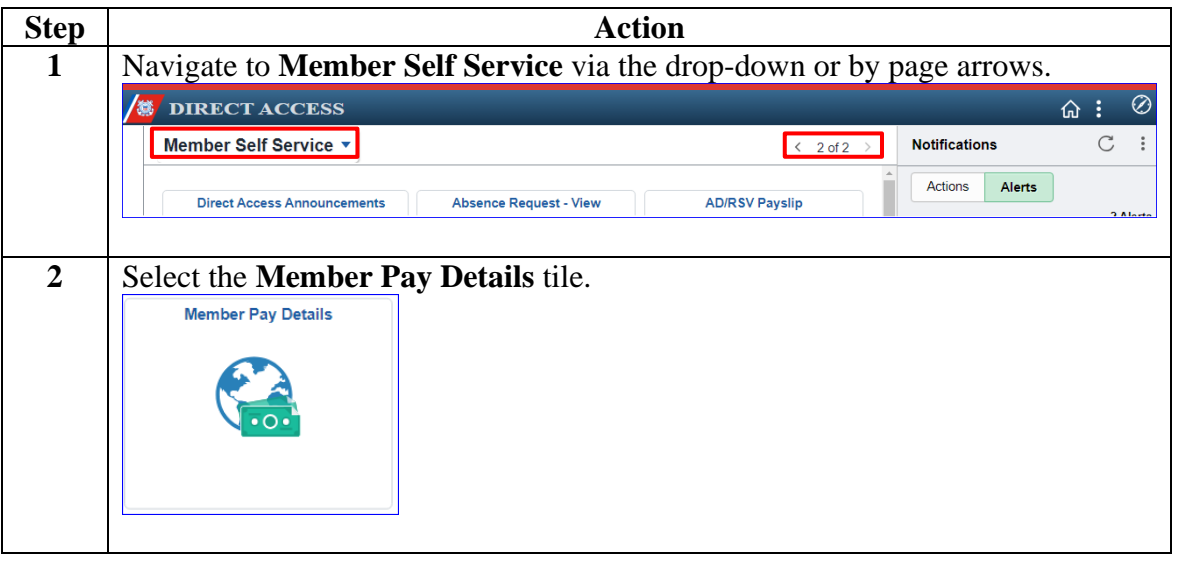

#### **Procedures**,

continued

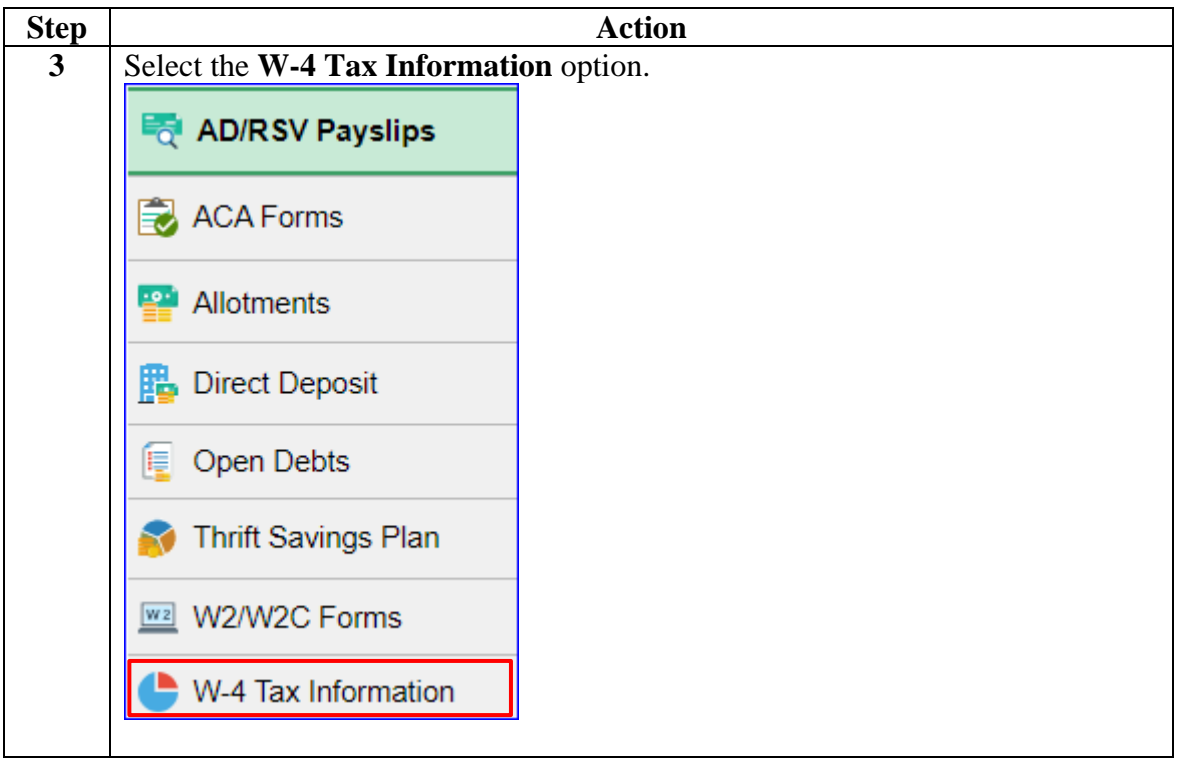

#### **Procedures, continued**

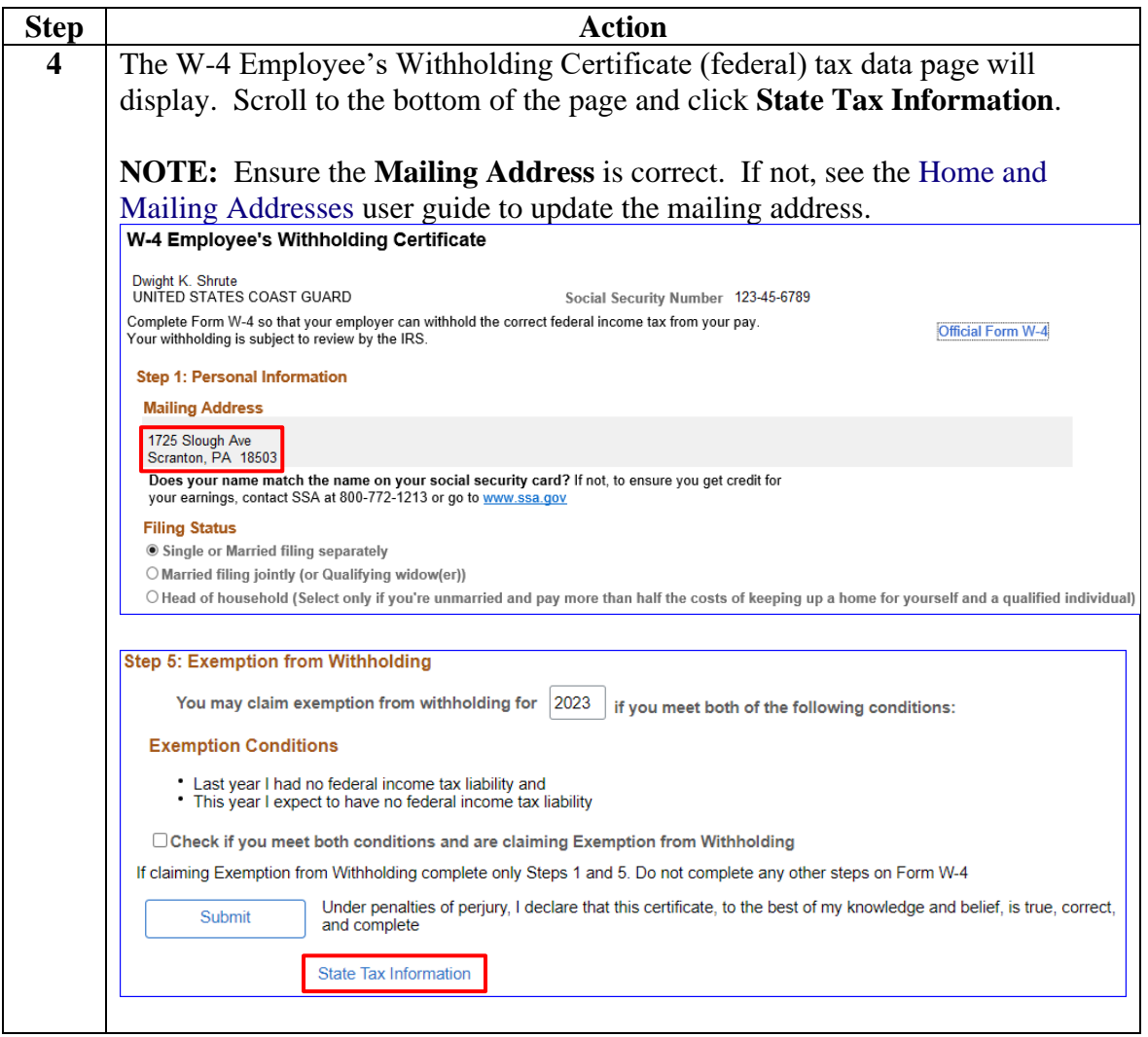

#### **Procedures, continued**

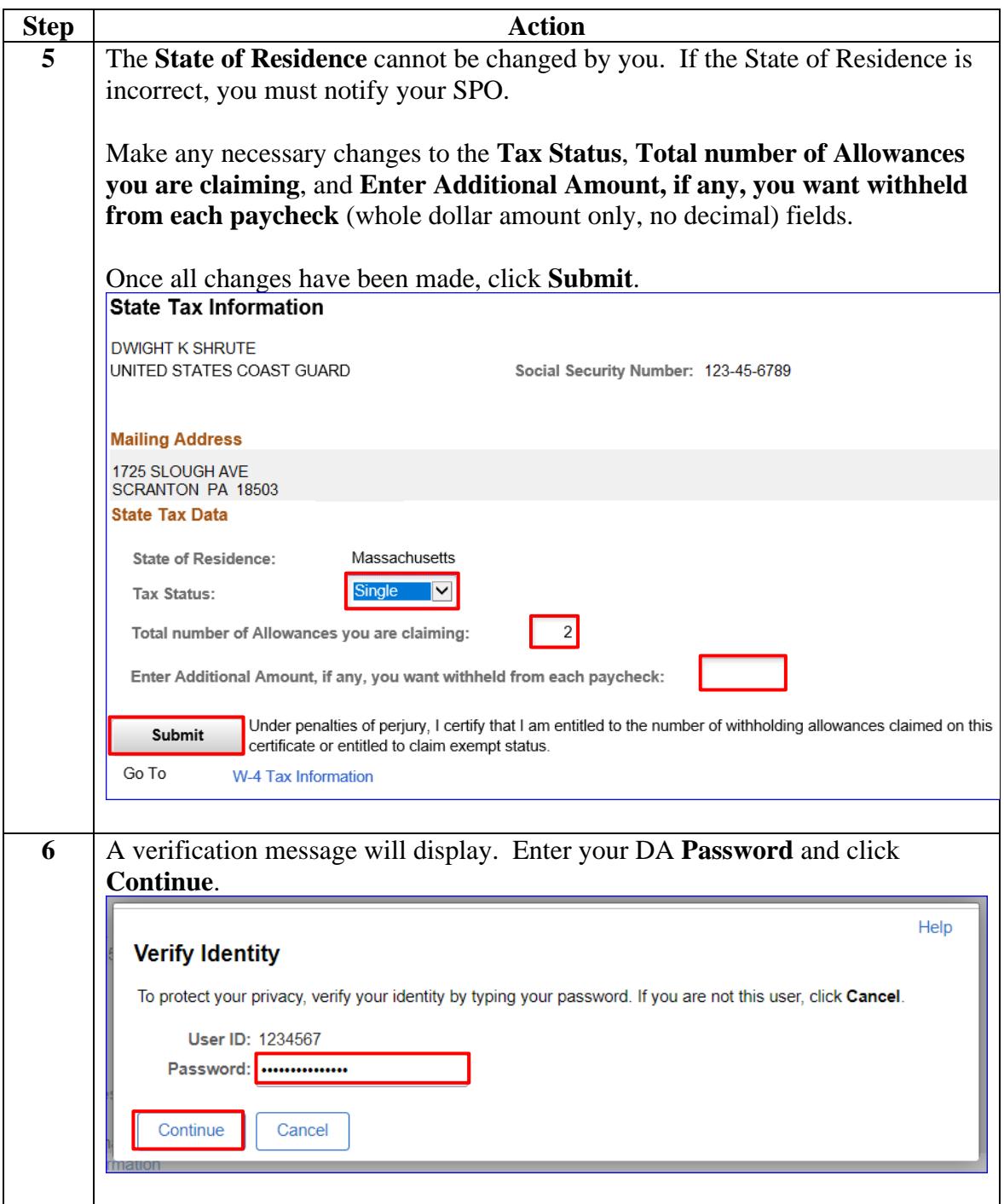

#### **Procedures, continued**

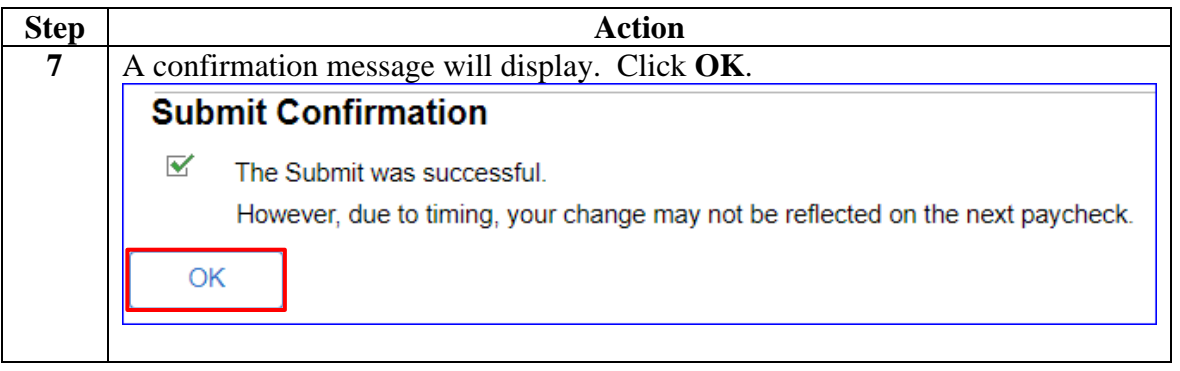

### <span id="page-10-0"></span>**Federal Tax Election**

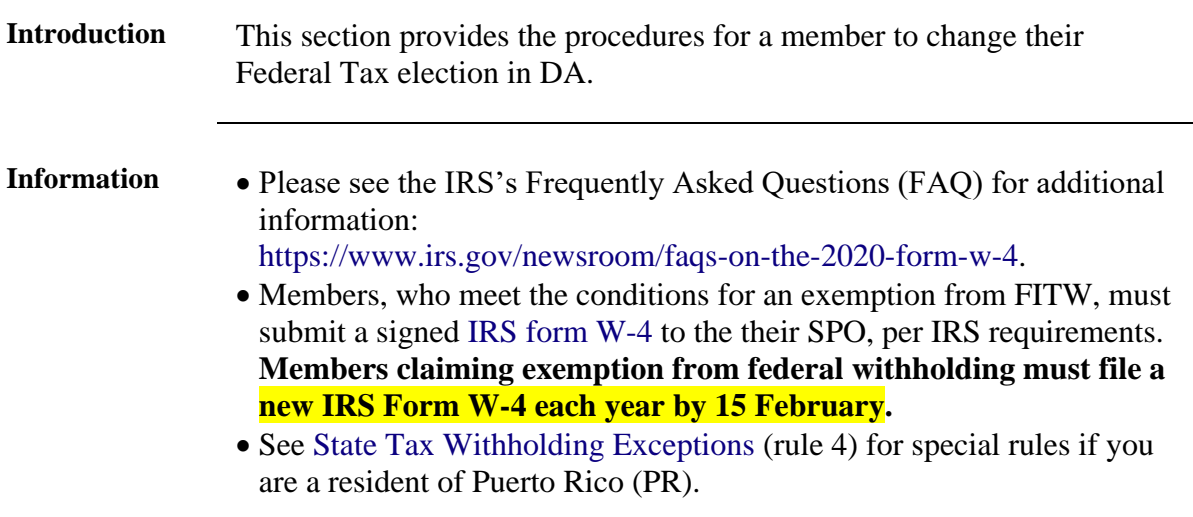

**Procedures** See below.

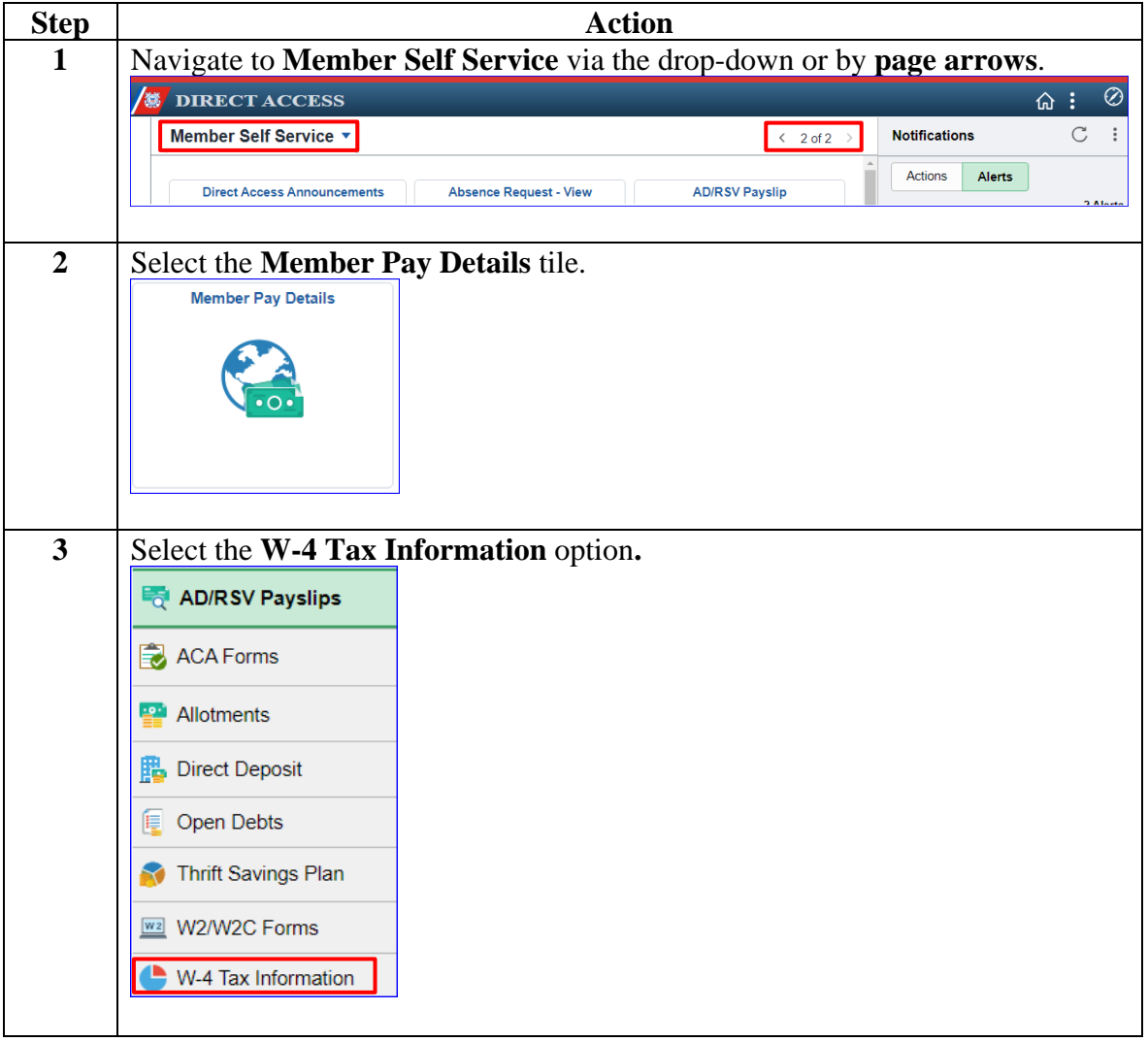

### **Procedures**,

continued

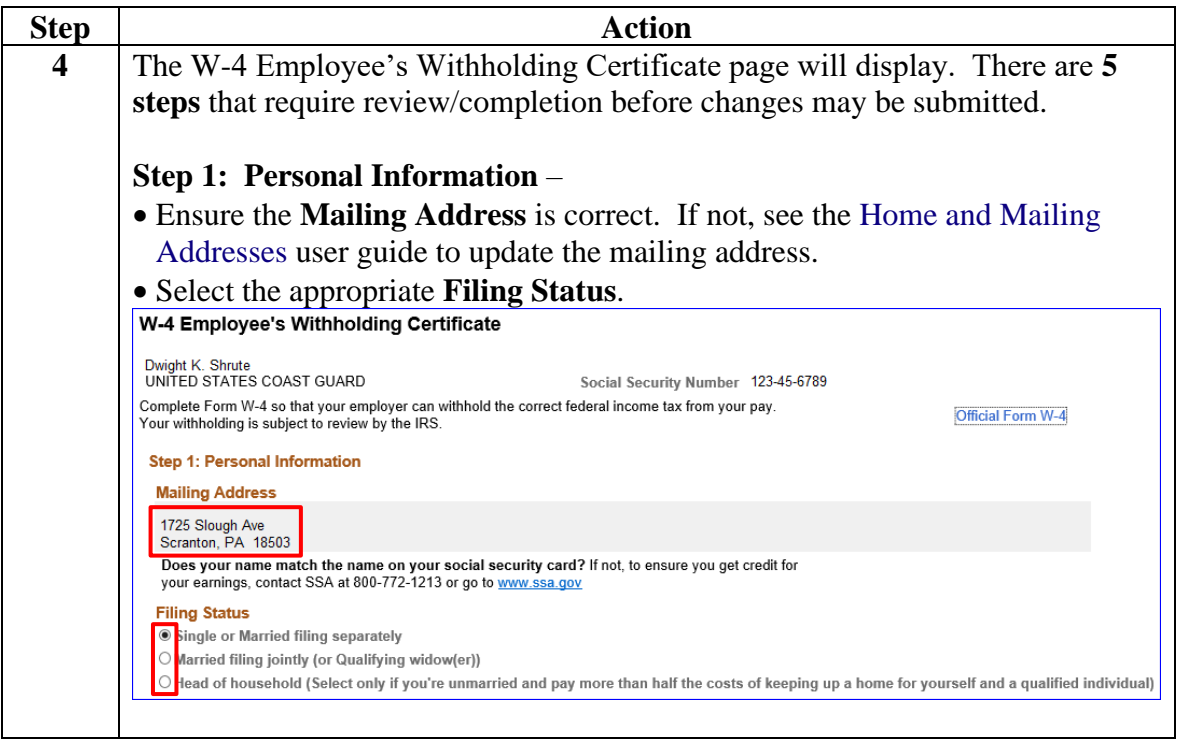

#### **Procedures**,

continued

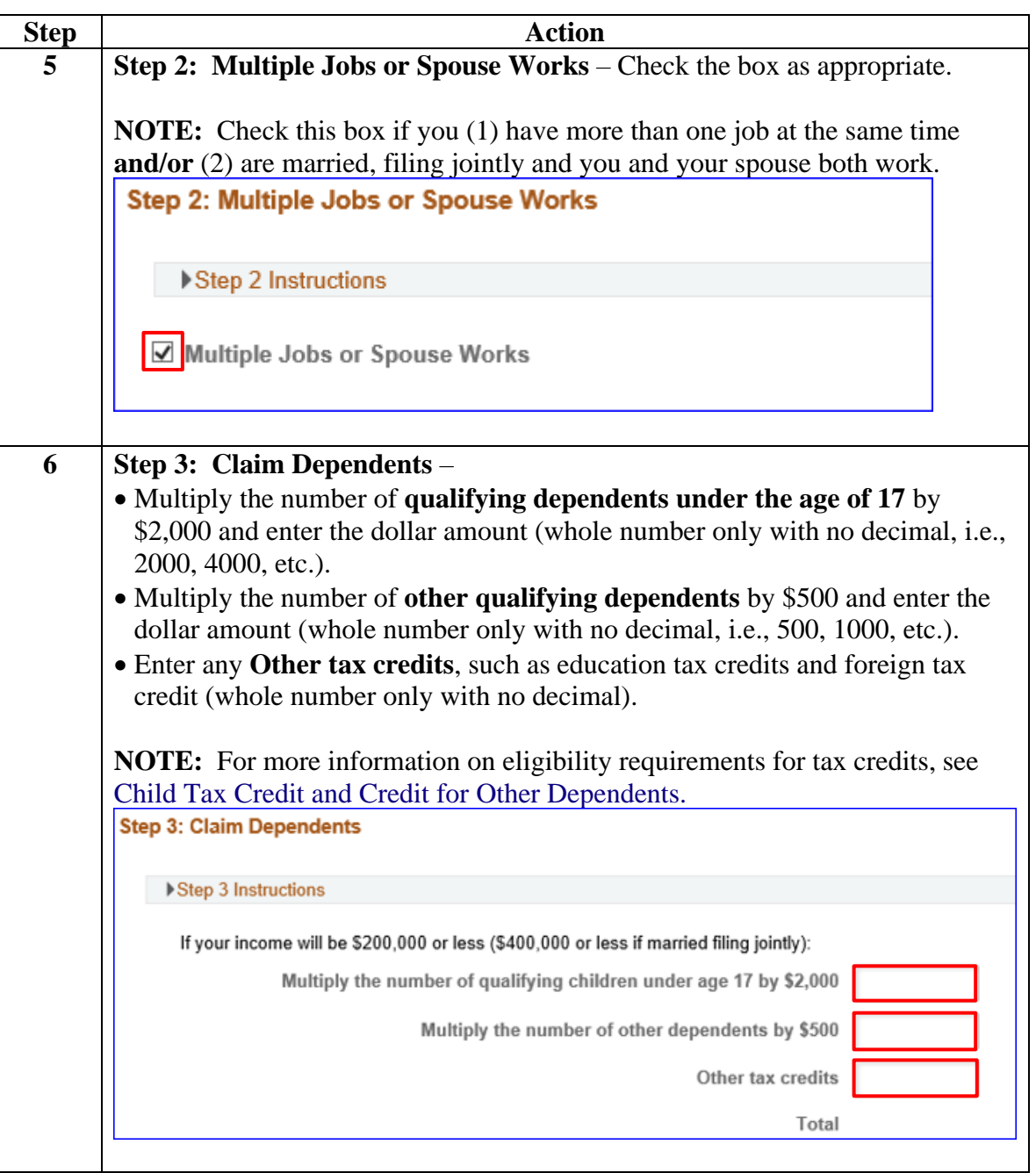

#### **Procedures**,

continued

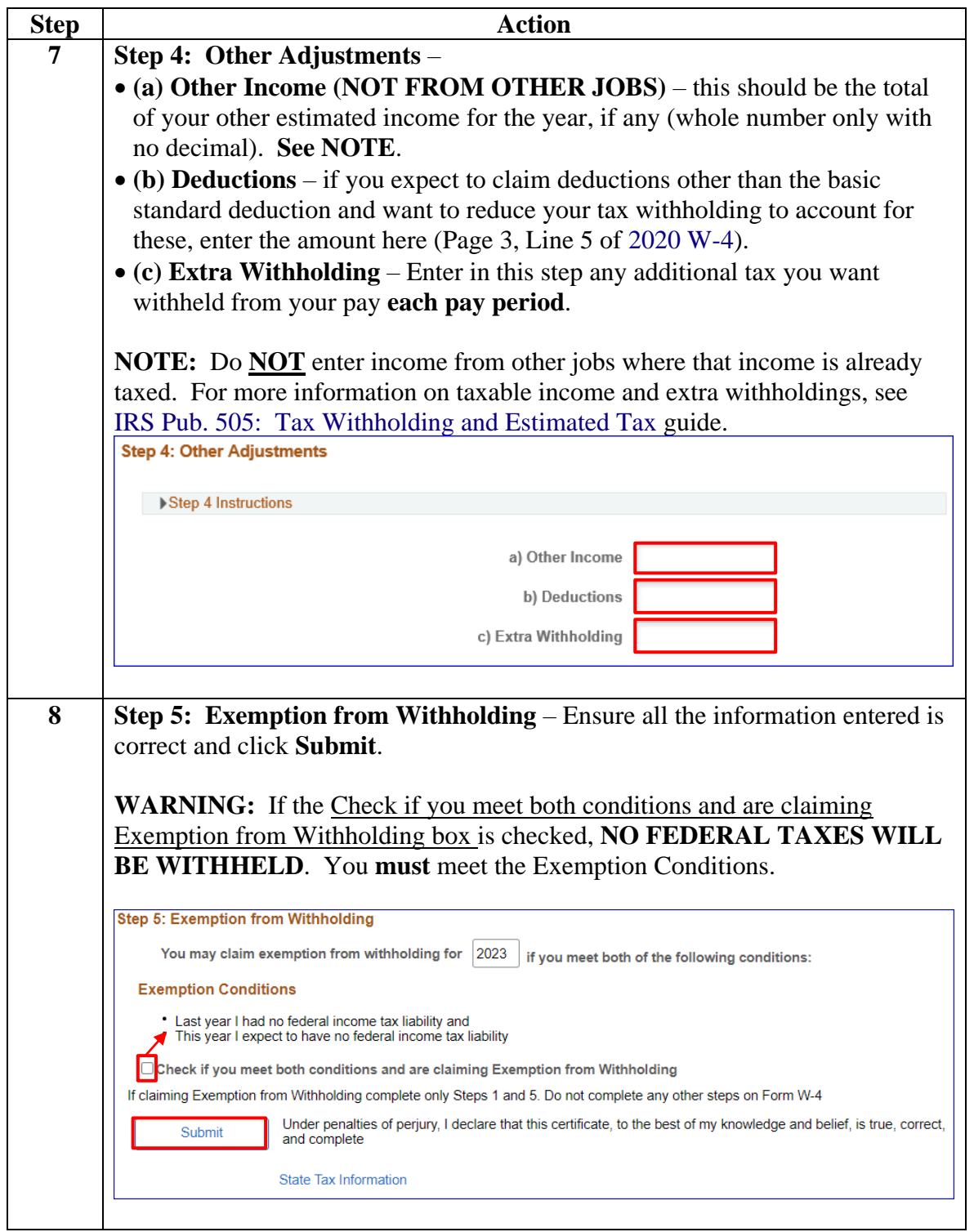

#### **Procedures**,

continued

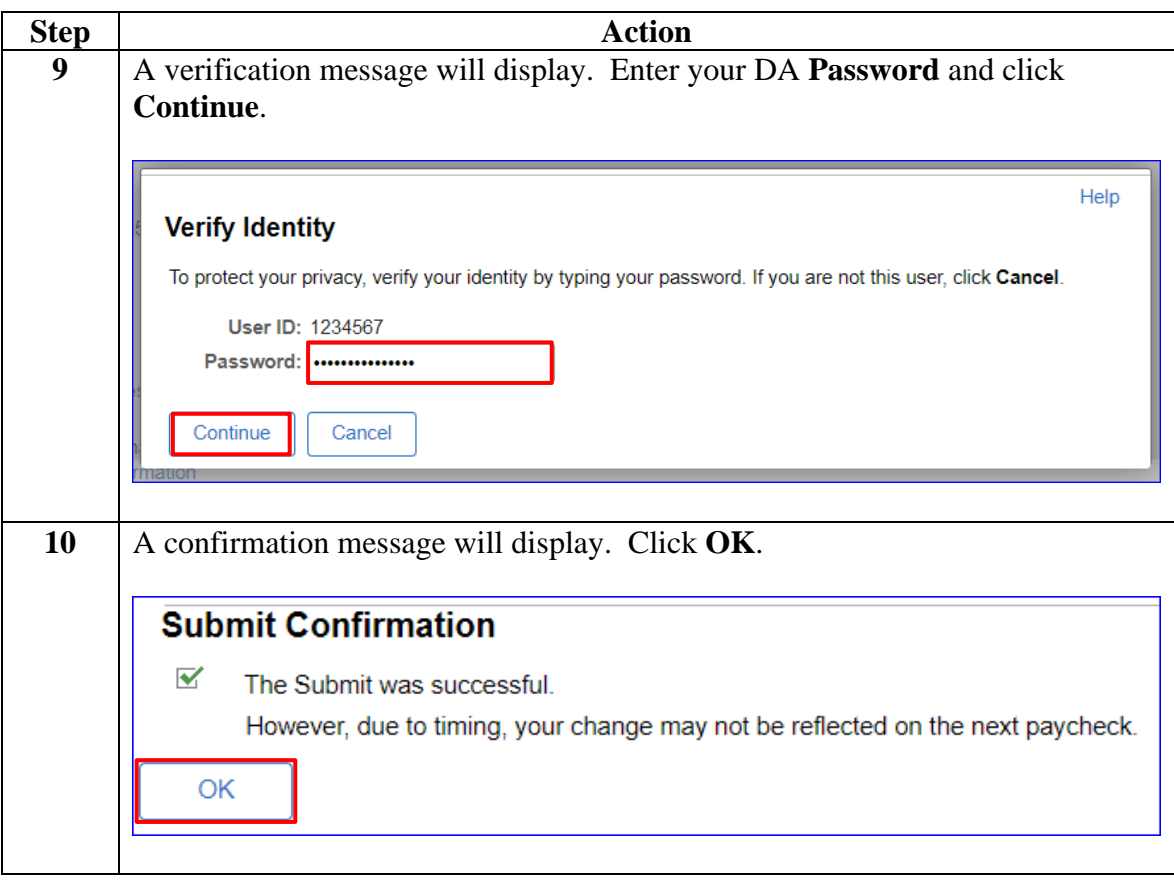